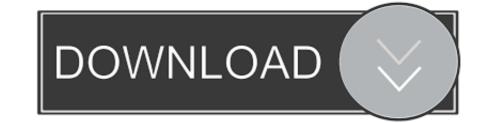

## Download Oracle Database 10g Release 2 Windows

| Applications Technology       | Enterprise/Standard Edition for Microsoft Windows (32-bit)                                                        |
|-------------------------------|----------------------------------------------------------------------------------------------------|
| Extensions and Plugins        |                                                                                                    |
| Products A-Z                  |                                                                                                    |
| TECHNOLOGIES                  |                                                                                                    |
| BI & Data Warehousing         |                                                                                                    |
| Embedded                      |                                                                                                    |
| Java                          | Thank you for accepting the OTN License Agreement; you may now download this software.                            |
| Linux                         | manicyou for accepting the one License Agreement, you may now download this soliware.                             |
| .NET                          |                                                                                                    |
| PHP                           | Download the Complete Files                                                                                       |
| Security                      | 10201 database win32.zip (655,025,354 bytes) (cksum - 1,264922025)                                                |
| Service-Oriented Architecture |                                                                                                    |
| Windows Server System         | Directions                                                                                                    |
| Technologies A-Z              | 1. Installation guides and general Oracle Database 10g documentation can be found here.                           |
| COMMUNITY                     | 2. Review the certification matrix for this product here.                                                         |
| Join OTN                      |                                                                                                    |
| Oracle ACEs                   |                                                                                                    |
| Oracle Wiki                   | Oracle Database 10g Companión CD Release 2 (10.2.0.1.0)                                                           |
| Blogs                         | 10201 companion win32.ztp (653,693,751 bytes) (cksum - 3264572193)                                                |
| Podcasts                      |                                                                                                    |
| Events                        | Download latest Oracle Application Express (formerly HTML DB)                                                     |
| Newsletters                   |                                                                                                    |
| Oracle Magazine               | Oracle Database 10g Client Release 2 (10.2.0.1.0)                                                                 |
| Oracle Books                  | ( <u>10201 client win32.zip</u> (475,090,051 bytes) (cksum - 946434250)                                           |
| Certification                 |                                                                                                    |
| User Groups                   |                                                                                                    |
| Partner White Papers          | Oracle Clusterware Release 2 (10.2.0.1.0)                                                                         |
|                               | 10201 clusterware win32.zip (180,991,643 bytes) (cksum - 2014448067)                                              |
|                               |                                                                                                    |
| SELECT COUNTRY 🚩              | Oracle Gateways 10g Release 2 (10.2.0.1.0)                                                                        |
|                               | and a second free second free second second second second second second second second second second second second |
|                               | 10201 gateways win32.zip (252,752,588 bytes) (cksum - 2879915858)                                                 |

Download Oracle Database 10g Release 2 Windows

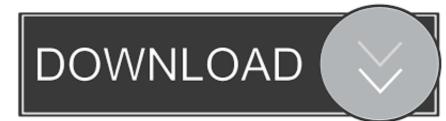

For most applications, you only need to download and install the Oracle and select the item Oracle Database 10g Express Edition for Microsoft Windows.

Oracle Database 10g Release 2 for Microsoft Windows (64-bit) (v. 10.2.0.1.0) - media - with Oracle Enterprise Manager 10g Grid Control Release 4/Secure .... Oracle Database Online Documentation 10g Release 2 (10.2) ... Oracle Database Online Documentation 10g Release 2 (10.2) ... Oracle Database Online Documentation 10g Release 2 (10.2.) ... Oracle Database Online Documentation 10g Release 2 (10.2.) ... Oracle Database Online Documentation 10g Release 2 (10.2.) ... Oracle Database Online Documentation 10g Release 2 (10.2.) ... Oracle Database 10g Release 2 (10.2.) ... Oracle Database 10g Release 2 (10.2.) ... Download the installation file : Oracle Database 10g Release 2 (10.2.) ... Download the installation file : Oracle Database 10g Release 2 (10.2.) ... Download the last patch on Metalink · If you are installing the database on a DCHP computer .... Latest Version: Oracle Database Express Edition 11g Release 2 (32-bit) LATEST. Requirements: Windows 7 / Windows 8.

## oracle database 11g release 2 for microsoft windows (x64)

oracle database 11g release 2 for microsoft windows (x64), oracle database 12g release 2 for microsoft windows, oracle database 12g release 2 installation steps on windows, oracle database 12g release 2 for microsoft windows, oracle database 12g release 2 for microsoft windows, oracle database 11g release 2 for microsoft windows, oracle database 11g release 2 windows, oracle database 11g release 2 for microsoft windows, oracle database 11g release 2 for microsoft windows, oracle database 11g release 2 windows, oracle database 11g release 2 windows, oracle database 12g release 2 windows, oracle database 12g release 2 windows, oracle database 12g release 2 windows, oracle database 12g release 2 windows, oracle database 12g release 2 windows, oracle database 12g release 2 windows, oracle database 12g release 2 windows, oracle database 12g release 2 windows, oracle database 12g release 2 windows, oracle database 12g release 2 windows, oracle database 12g release 2 windows, oracle da

Download the Oracle Instant Client libraries package for Windows x86-64 ... Go to the Oracle Database 10g Release 2 section and click Oracle .... SQLS Plus is like an Oracle copy SQL Plus is like an Oracle 0.1.0.8 to Oracle 0.1.0.8 to Oracle Database 10g Release 2 (10.2): Windows We would like to download and install the 10.2.0.1 base release (Oracle ....

## oracle database 11g release 2 installation steps on windows

Oracle Database - Enterprise Edition - Version 10.2.0.5.0 to ... 10g Release 2 (10.2) for Microsoft Windows (32-Bit) Part Number B14264-18 http://download.oracle.com/docs/cd/B19306\_01/relnotes.102/b14264/toc.htm# .... by GW Parker · Cited by 1 — Microsoft's current server operating system offering, Windows Server 2008, includes its ... Oracle Database 10g Client Release 2 (version 10.2.0.3.0) for Microsoft ... supported by Oracle, SwingBench is freely available via download from here.

## oracle database 12c release 1 for windows download

Oracle Database 19c Download for Microsoft Windows x64 (64 Oracle. ... the following base software from TechNet: Oracle Database 10g Express Edition for Microsoft Windows. Then ... Install button to begin this installation, which is shown in Figure C-2.. Enterprise Manager lets you administer and monitor the database through a ... Enterprise Manager Agent Download Installation Readme, HTML · PDF ... is very easy. By running setup.exe from installation CD of Oracle for Windows, HTML · PDF ... is very easy. By running setup.exe from installation or ... \*All Release 2 (10.2.0.1.0) for Microsoft Windows (x64)... Oracle Database 10g Release 2 (10.2.0.1.0) for Microsoft Windows (x64)... Oracle Database 10g Release 2 (10.2.0). Database Net Services .... Oracle Database 10g Release 2 for Windows is now available for download from OTN, relatively quickly on the heels of Linux x86. All major .... Instant Client downloads for Microsoft Windows (x64) bit. instantclient- Additional libraries and executable for running.. Step by Step Installing Oracle Database 10g Release 2 on Linux Using VMware ... Servers – Choose Server Configuration Tools, Web Server, Windows File Server ... First of all, we need to download Oracle Database 10g R2. d55c8a2282

http://macine.gq/rashoolly/100/1/index.html/

http://gaedabnylecentdan.tk/rashoolly38/100/1/index.html/

http://zaremblecda.tk/rashoolly3/100/1/index.html/